## **Analyzing the TCP/IP Resolution Process**

Port, Name, Route and Hardware Address **Resolution** 

#### **Laura Chappell**

Founder | Wireshark University

#### **SHARK**FEST **'08**

Foothill CollegeMarch 31 - April 2, 2008

### **Contents**

ScenarioBuilding the PacketPort/Name ResolutionLocal MAC ResolutionRoute and MAC Resolution (Remote Target)Complete TCP/IP Resolution Process

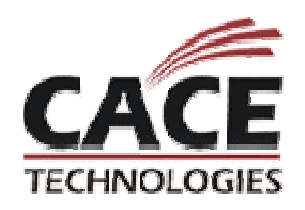

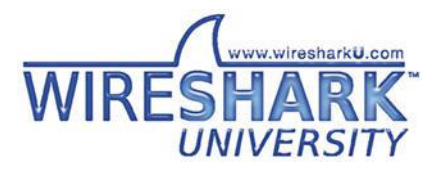

## **The Scenario**

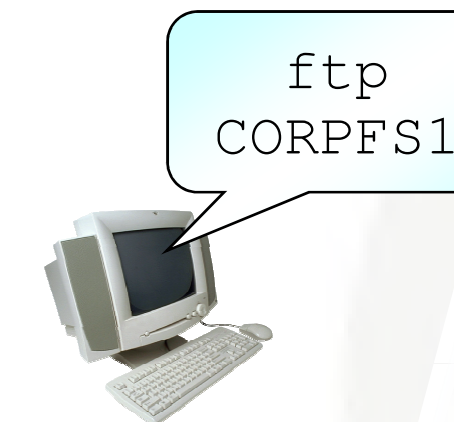

MAC: A IP: 10.1.0.1Mask: 255.0.0.0

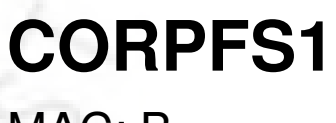

MAC: BIP: 10.2.99.99

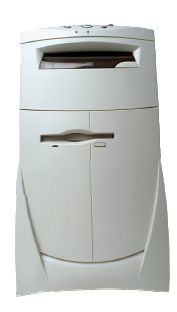

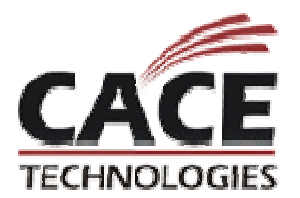

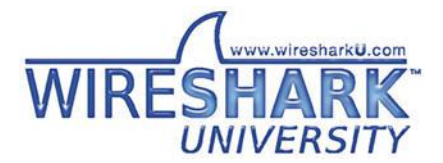

## **Building the Packet**

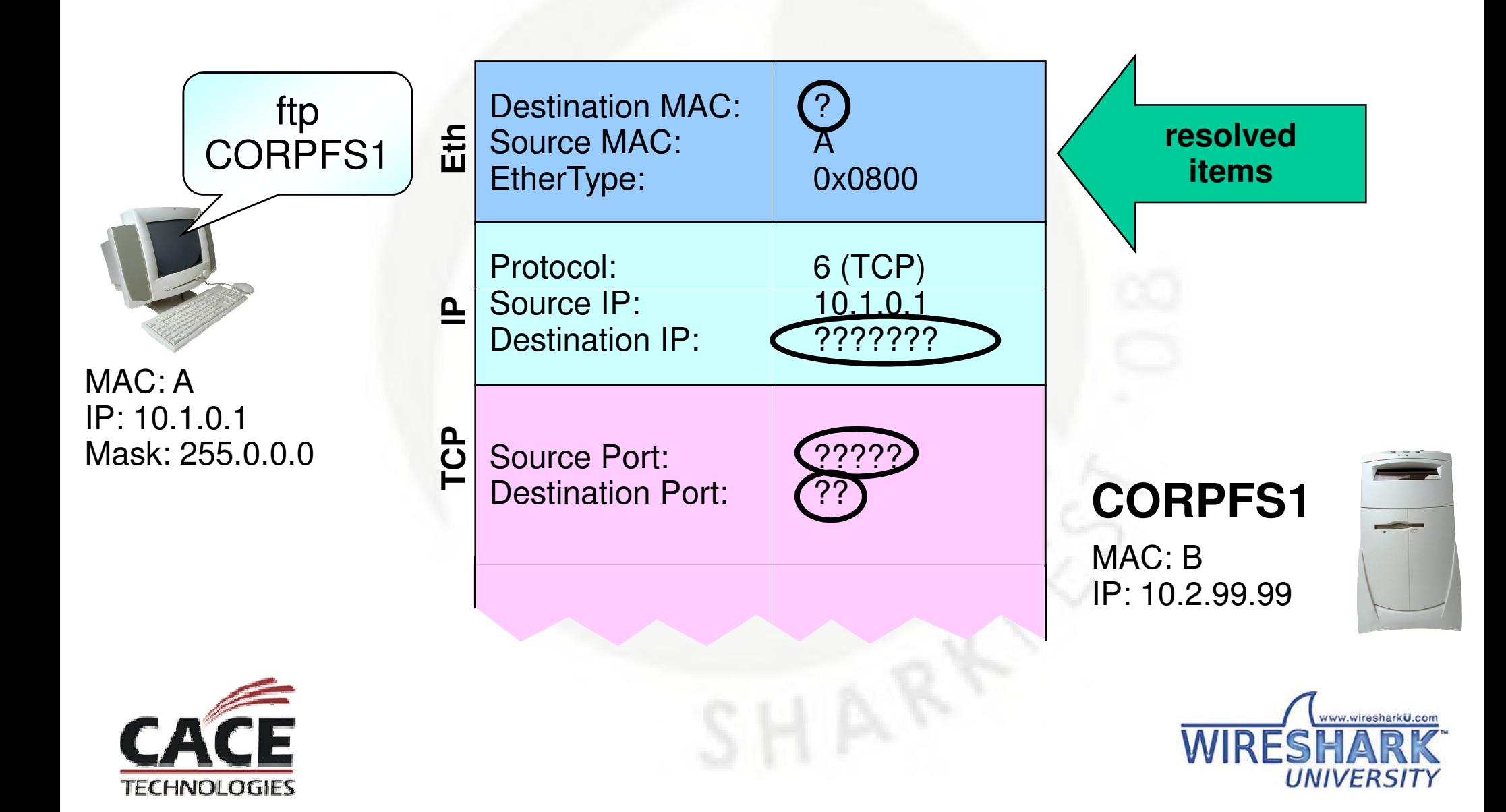

## **Port and Name Resolution**

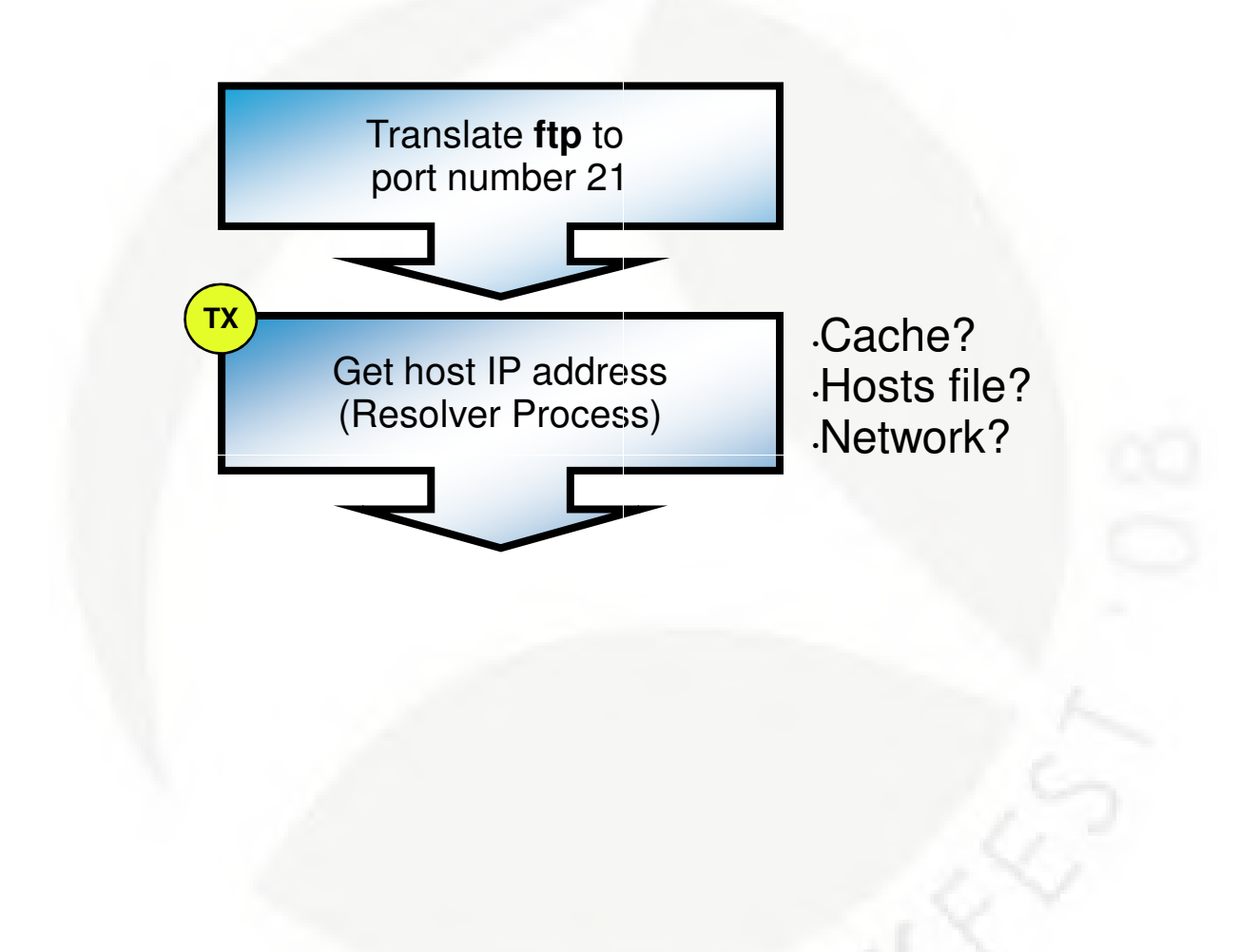

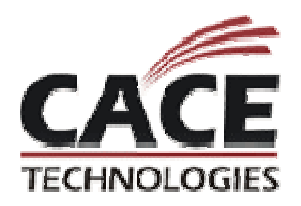

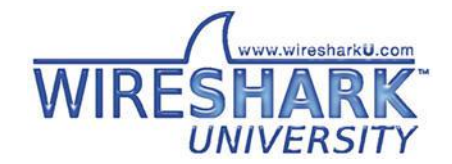

## **Local MAC Resolution**

**TECHNOLOGIES** 

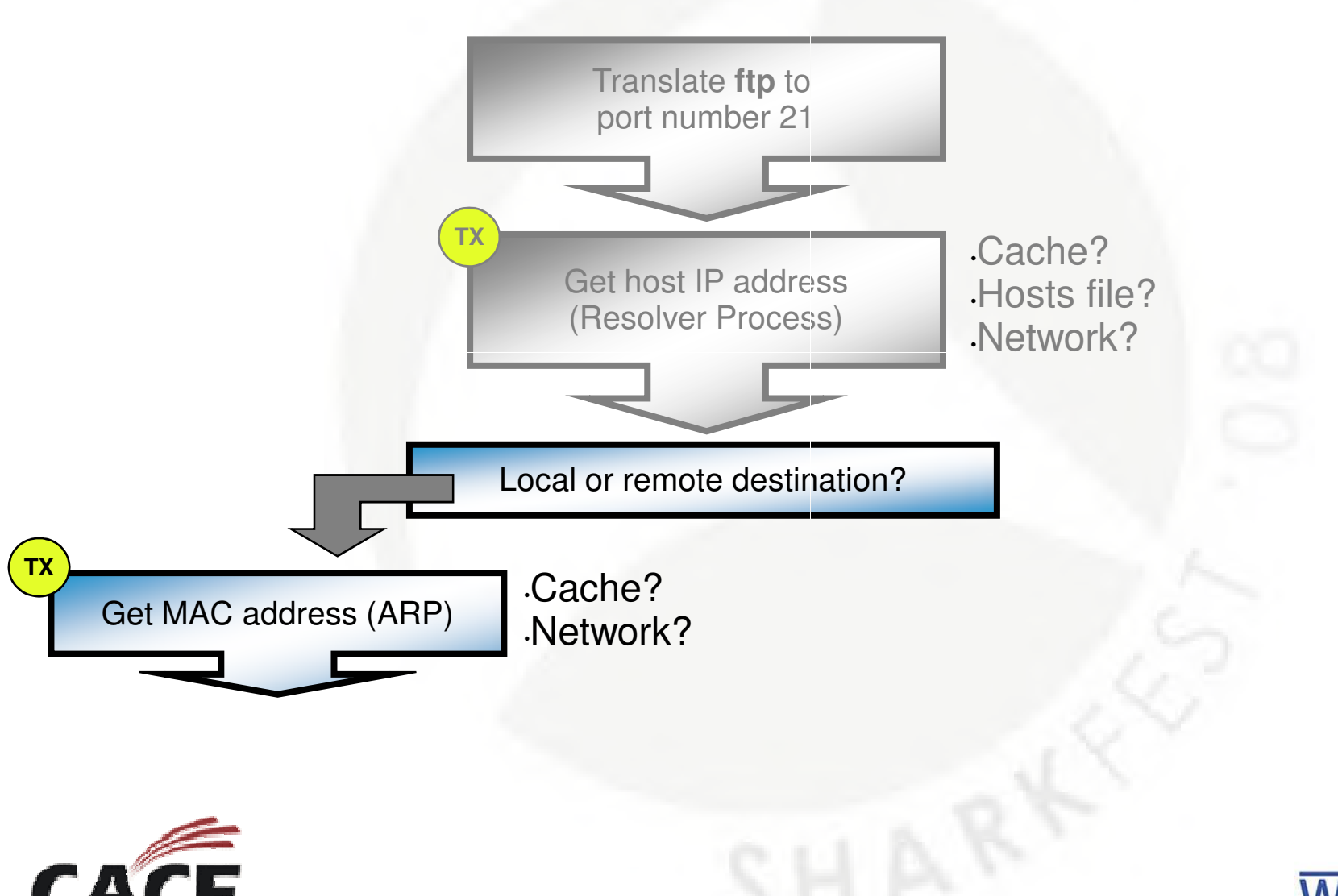

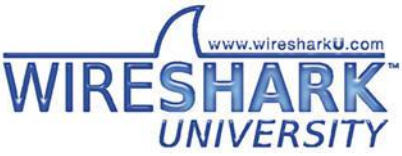

### **Route and MAC Resolution (Remote Target)**

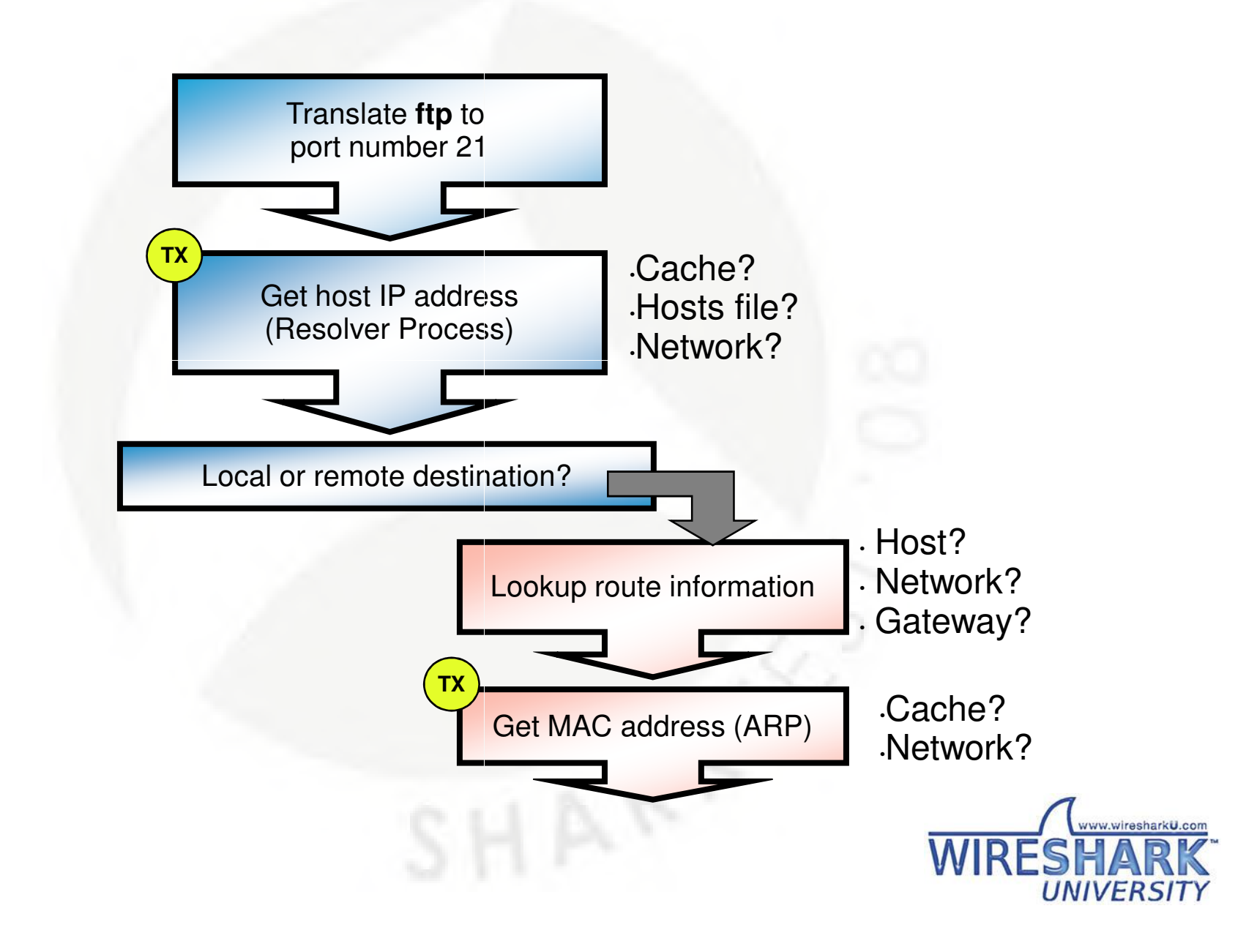

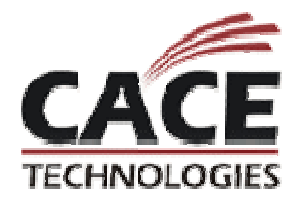

## **TCP/IP Resolution Processes**

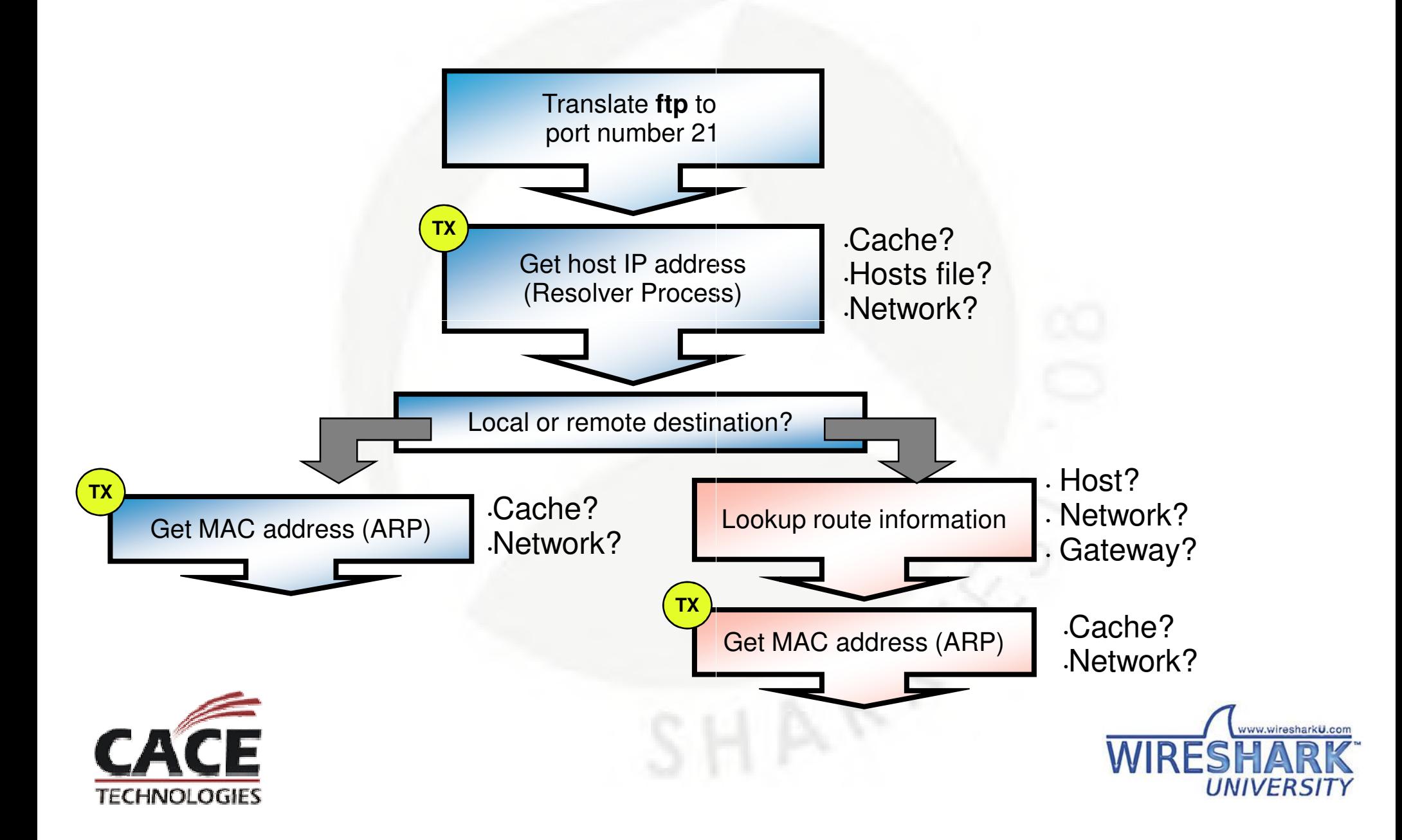

## **Building the Packet**

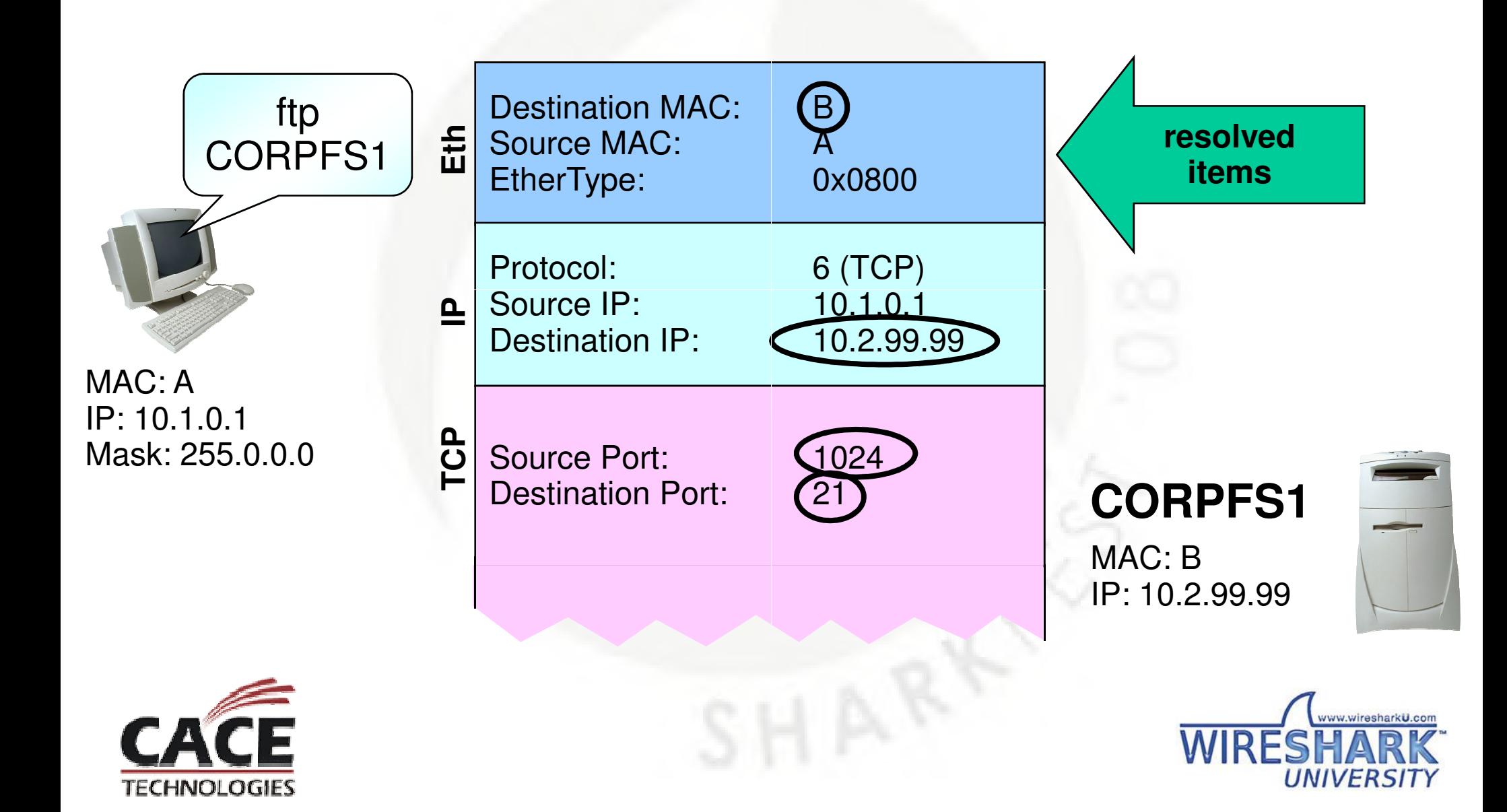

## **Where Can Things Go Wrong?**

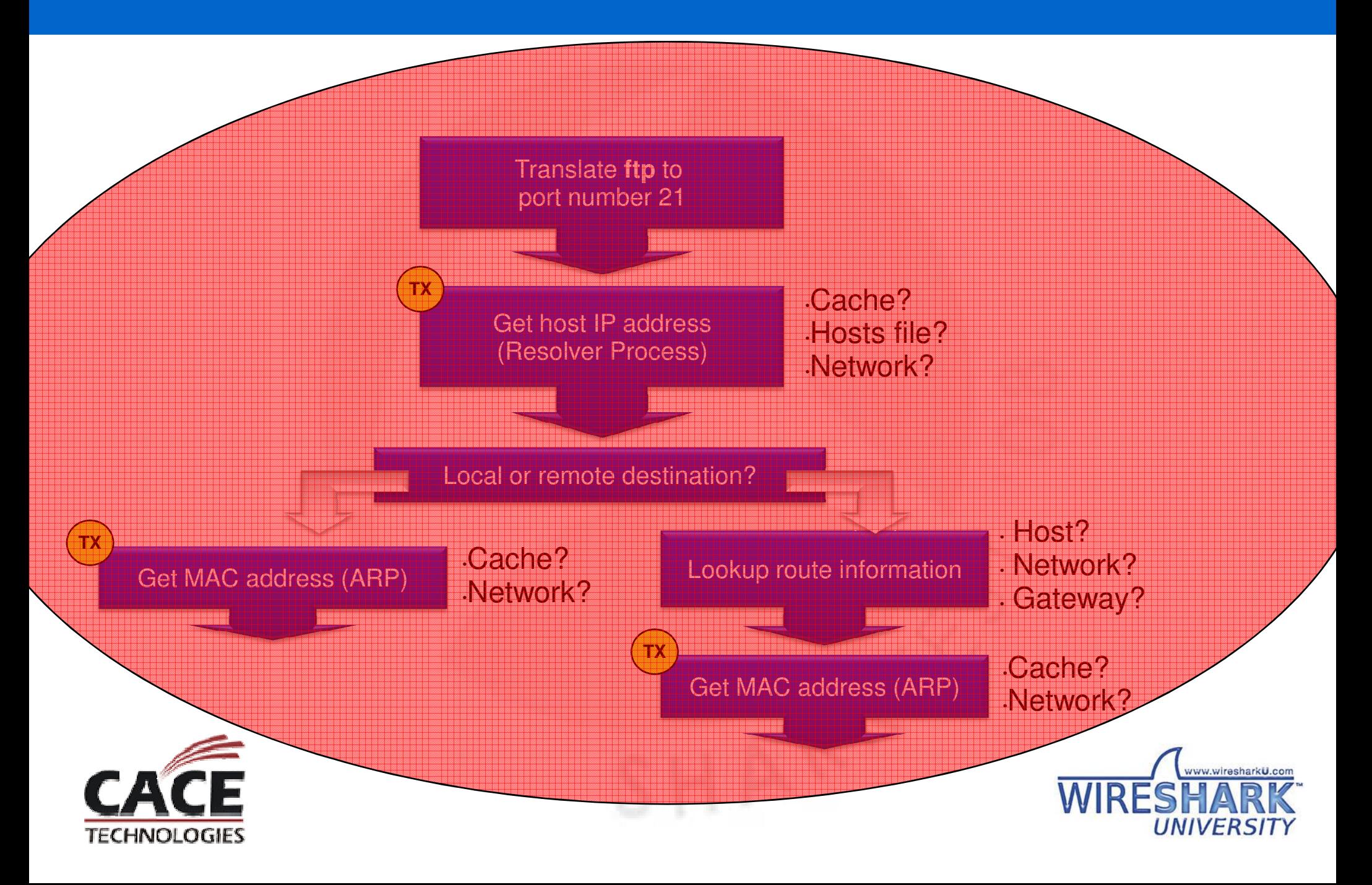

# **Scenarios – Simple (Remote DNS/FS)**

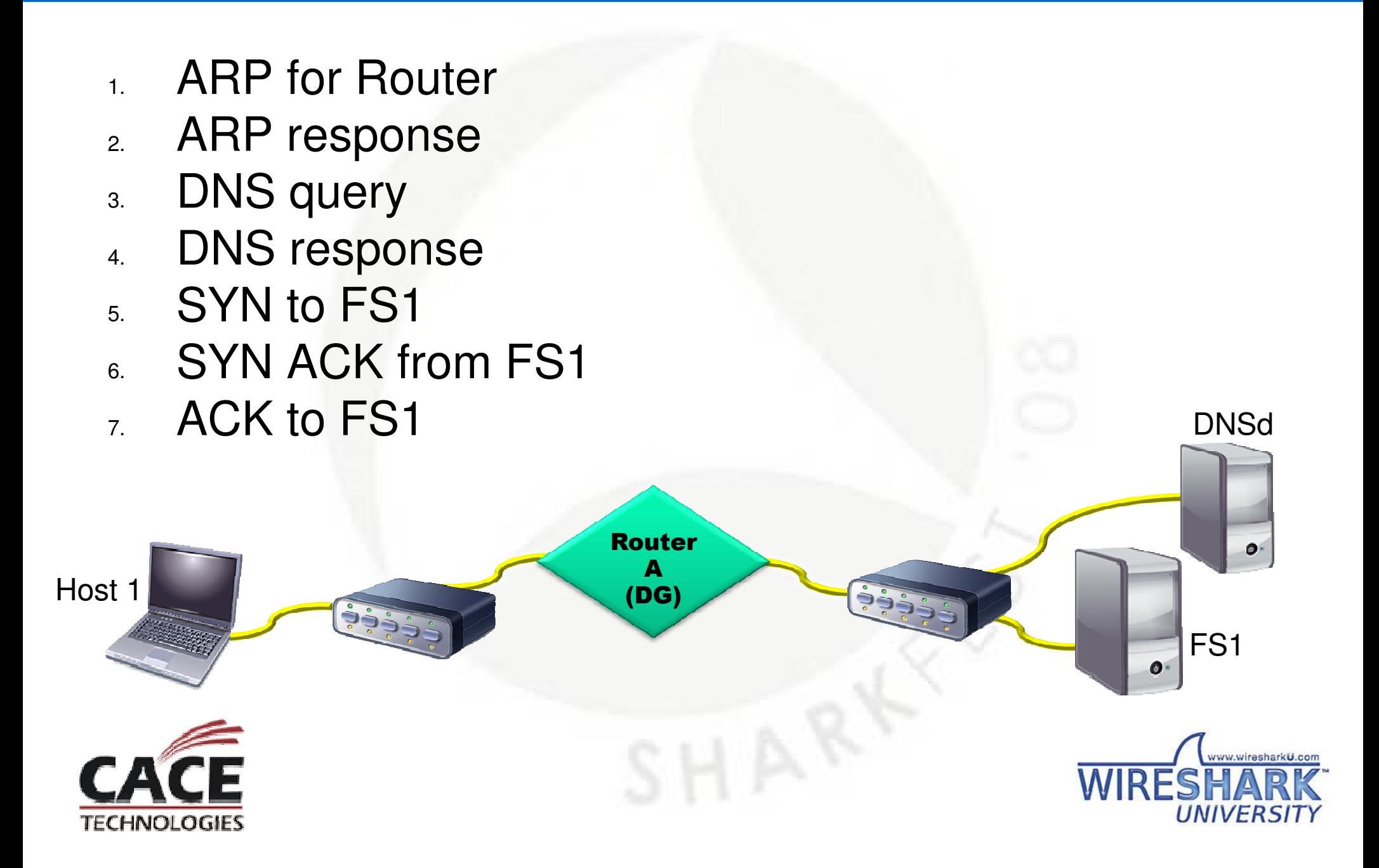

# **Scenarios – Redirection**

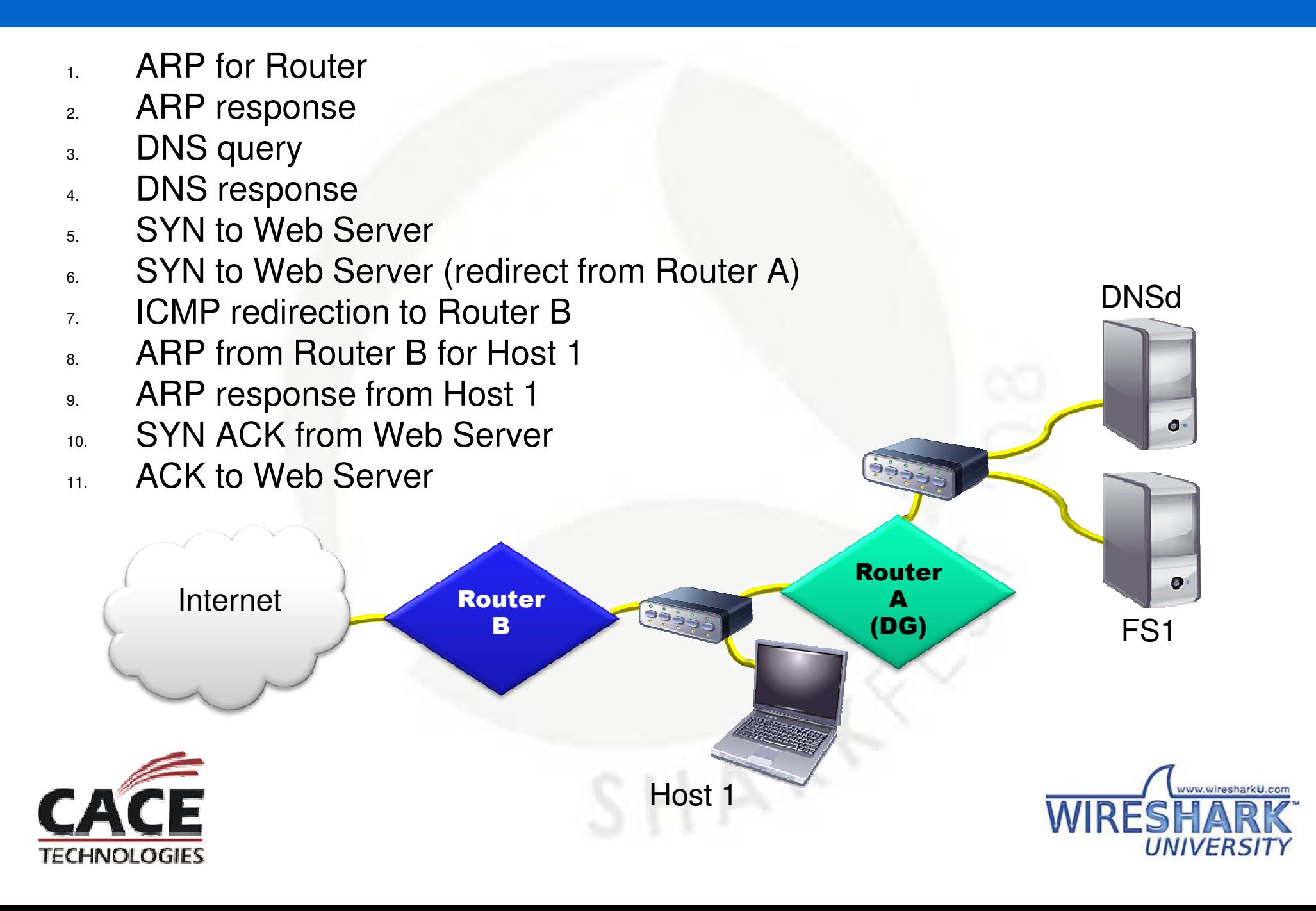

## **What's Next?**

Laura's Lab Kit v9

In show bags as well as…

ISO image: www.novell.com/connectionmagazine/laurachappell.html

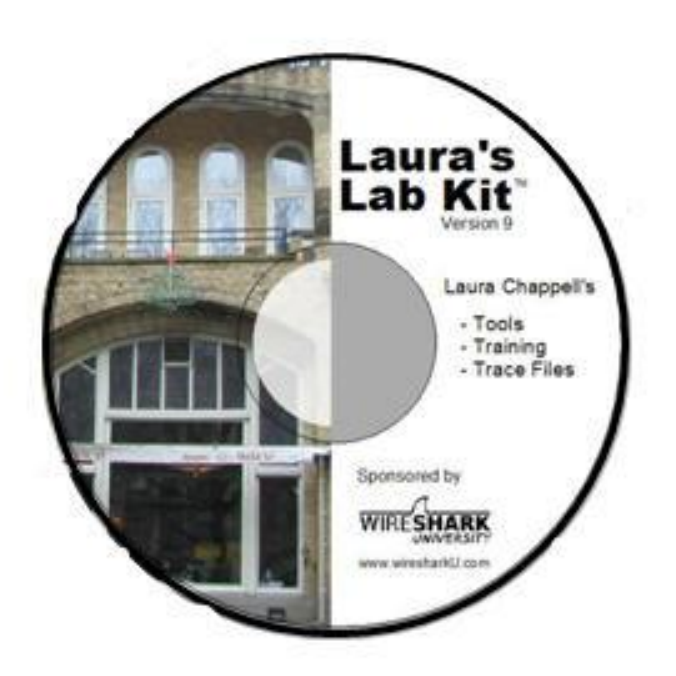

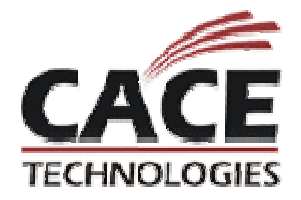

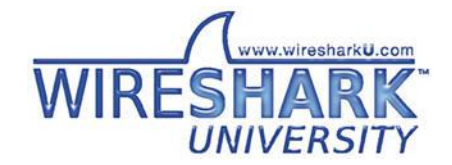